## Export von Rasterkarten als Konturflächen

## **ArcGIS – Export von Rasterkarten als Konturflächen**

Mit IMMI konnten bisher Rasterdaten als Punkte, Segmente oder offene Isolinien in definierbaren Pegelintervallen nach ArcGIS exportiert werden. Die Exportfunktion wurde erweitert. Mit der Option Konturflächen ist es jetzt zusätzlich möglich, Raster als Flächen mit geschlossenen Isolinien zu exportieren.

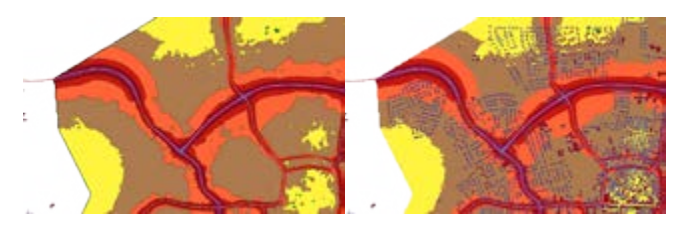

Anzeige der Rasters und der Konturflächen in ArcGIS

## **Die Leistungsmerkmale**

- Erstellen von Konturflächen für ausgewählte Zeiträume
- Erstellen der Konturflächen für frei definierte Farbskalen und Pegelintervalle
- Grafische Darstellung der Konturflächen im Lageplan
- **Zusatzfunktionen** 
	- Glätten der Konturlinien (Reduktion der Knoten)

Wölfel

- Löschen von sehr kleinen Konturflächen
- Export nach ArcGIS (.shp, .dbf, .shx)
- Im- und Export von georeferenzierten Bildern

Diese Funktion ist für die Ausbaustufen IMMI Standard, Plus und Premium ab Version IMMI 2013 (Sommer 2013) verfügbar.

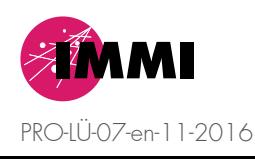

**www.woelfel.de**